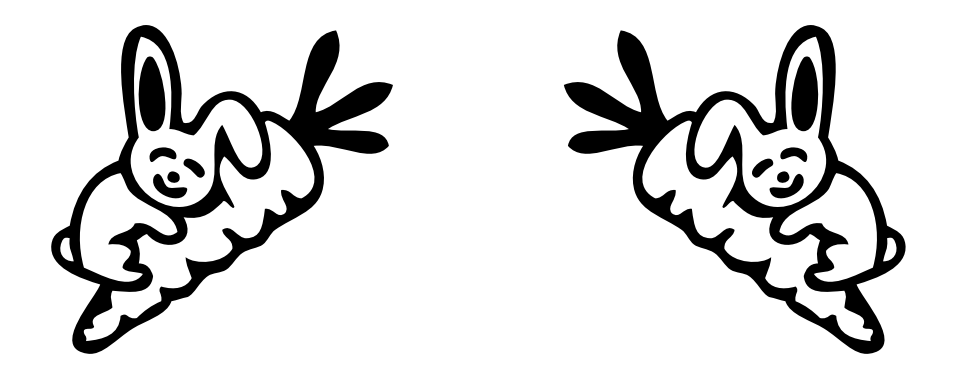

# Erstsemester-Einstein

Dein Wegweiser durch das Labyrinth Universität

Mathe – Wirtschaftsmathe – Lehramt – Astro Info – Physik – MedienInfo – Meteorologie

# **Impressum**

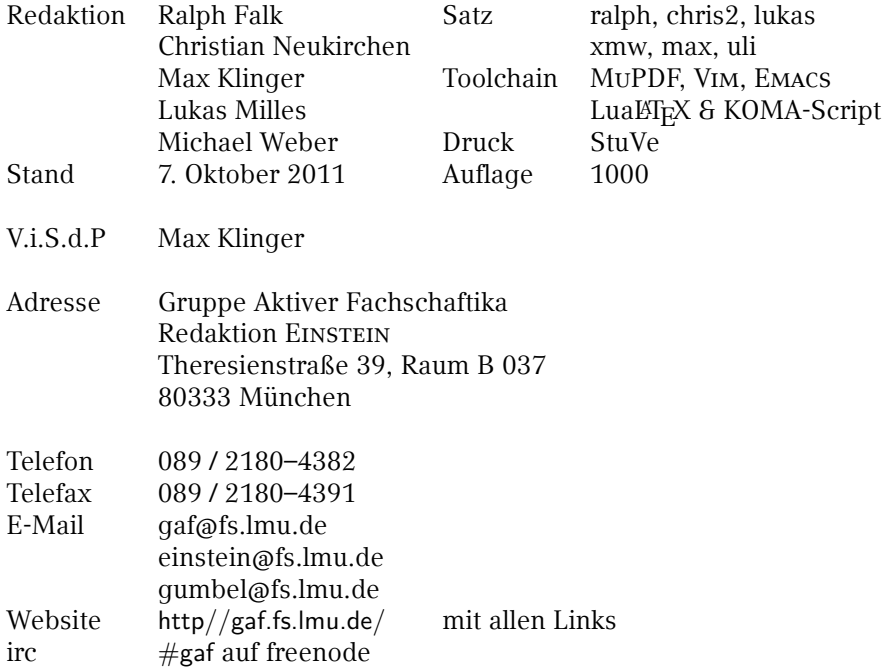

# **Inhaltsverzeichnis**

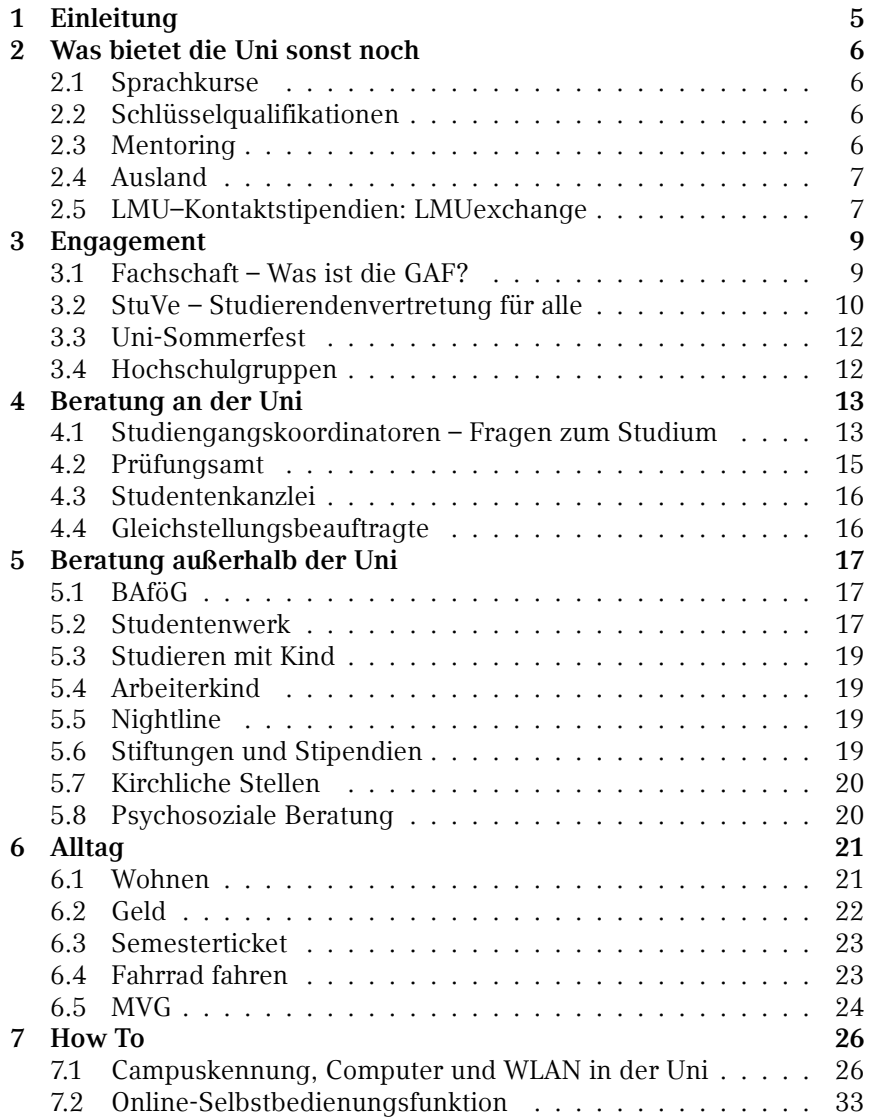

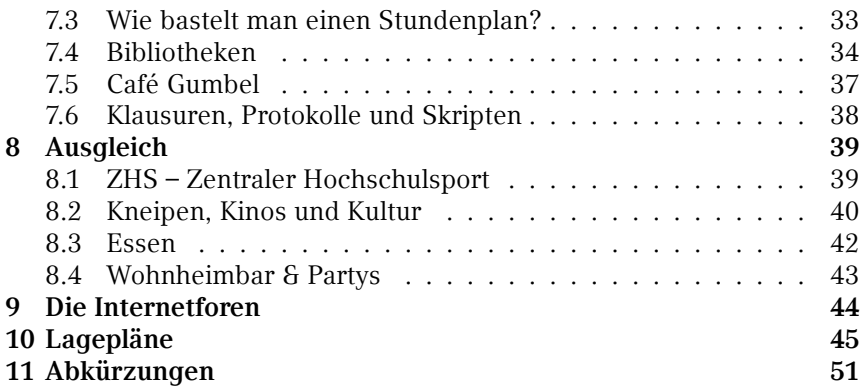

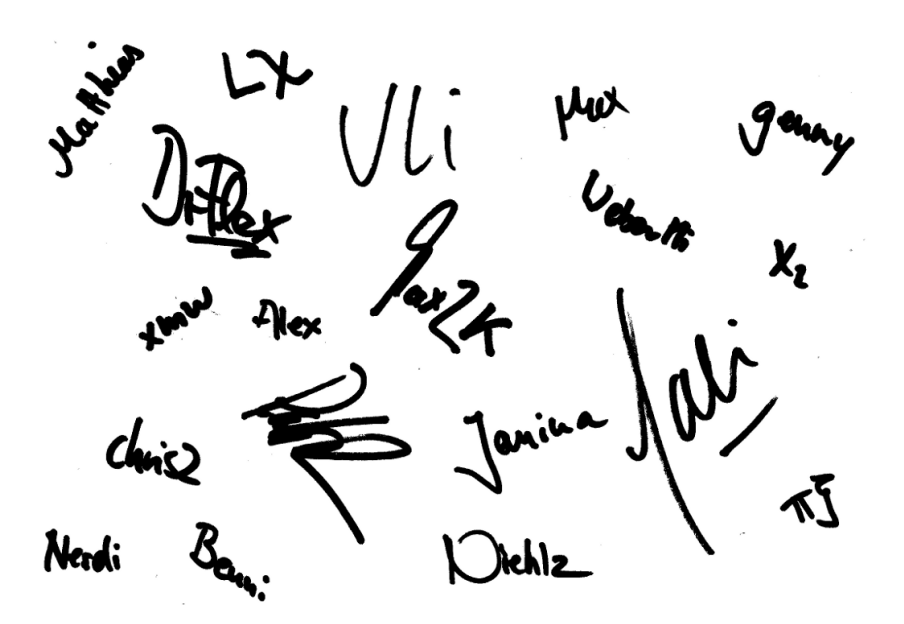

# **1 Einleitung**

In nicht allzu ferner Zukunft wirst du auf diesen Tag zurückblicken und an all die Möglichkeiten denken, die du hattest, all die Fehler die du hättest vermeiden können und an die längst verflogene Euphorie des ersten Tages.

Aber heute ist es noch nicht so weit, alle Wege liegen vor dir, Fehler sind in weiter Ferne, Aufregung und Angst des ersten Tages wandern noch durch dein Skelett.

Der Ersti-Einstein soll dir helfen alles etwas leichter zu sehen, dich vor allzu dummen Fehlern bewahren und dir deine eigenen lassen. Wir haben gesammelt, was wir für nützlich befinden. Das, was sich nicht mit einer simplen Suche auf der Uni-Homepage von selbst finden lässt, versuchen wir auf die nächsten ca. 50 Seiten zu quetschen.

Das überflüssige "dein Studium wird bestimmt ganz toll" und Gerede von Lebensabschnitten oder sowas sparen wir uns. Für den Erfolg bist allein du verantwortlich und für den Spaß, dafür sorgen wir schon.

Willkommen an der LMU,

die Ersti-Einstein Redaktion

# **2 Was bietet die Uni sonst noch**

# **2.1 Sprachkurse**

Die LMU bietet euch die Möglichkeit. Sprachen aller Art zu lernen. Hier<sup>1</sup> findet ihr alle nötigen Informationen.

# **2.2 Schlüsselqualifikationen**

Einige Fächer fordern ECTS-dotierte Schlüsselqualifikationen in ihren Studienordnungen, so zum Beispiel Physik. Klärst du es mit dem Studiengangskoordinator ab, so kannst du auch Schlüsselqualifikationen aus anderen Fakultäten oder Fachbereichen anerkannt bekommen, u.a. Geschäftsplanung, Programmieren etc.

# **2.3 Mentoring**

Das Mentoringprogramm $^2$  von Student und Arbeitsmarkt vermittelt Mentorinnen und Mentoren an Studierende der LMU. Mentoren sind Universitätsabsolventinnen und -absolventen, die sich erfolgreich im Berufsleben etabliert haben und dem akademischen Nachwuchs beratend und fördernd zur Seite stehen. An dem Programm, das am 1. August 2001 eingerichtet wurde, können Studierende aller Fächer teilnehmen. Das Mentoringprogramm erhält finanzielle Mittel vom Bayerischen Staatsministerium für Arbeit und Sozialordnung, Familie und Frauen.

Student und Arbeitsmarkt Annette Tensil Ludwigstraße 27 / G211 80539 München Telefon: 089 / 2180–5440 E-Mail: mentoringprogramm@lmu.de

<sup>1</sup>Überall wo ihr eine hochgestellte arabische Ziffer findet, gibt es eine URL mit weiterführenden Informationen. Aufgrund der Lesbarkeit und der Übersicht haben wir alle URLs am Ende zusammengefasst.

# **2.4 Ausland**

#### **2.4.1 ERASMUS–Austausch**

ERASMUS<sup>3</sup> ist ein Stipendienprogramm der europäischen Kommission, das dir ermöglicht, an einer Universität eines anderen europäischen Landes zu studieren. Damit wird dir die Gelegenheit geboten, Kultur, Sprache und Lebensformen des Gastlandes kennen zu lernen. Die Teilnahme am ERASMUS-Programm ist ab dem 3. Semester möglich. Du kannst einen Studienplatz an einer der Partneruniversitäten der LMU erhalten oder ein längeres Auslandsstudium im Rahmen eines bestehenden Austauschprogramms machen. Auch während deines ERAMUS-Aufenthalts kannst du ganz regulär studieren und ECTS-Punkte erwerben. Allerdings solltest du mit deinem Studiengangskoordinator abklären, welche Vorlesungen für dein Studium an der LMU anerkannt werden. Finanziell lohnt sich ERASMUS auch, da du an der Gastuniversität keine Studiengebühren bezahlen musst und zusätzlich noch mit einem Teilstipendium unterstützt wirst. Das Stipendium bringt dir ca. €150 pro Monat. Du kannst dich im November (für Sommersemester) oder Januar (Wintersemester) auf die Stipendien bewerben.

# **2.5 LMU–Kontaktstipendien: LMUexchange**

LMUexchange bietet Stipendien für Auslandsaufenthalte auch, und insbesondere, außerhalb von Europa zu verschiedensten Konditionen. Eigeninitiative ist gefragt, Bewerbungen beim Referat Internationale Angelegenheiten (sehr früh, siehe Homepage).<sup>4</sup>

#### **2.5.1 Auslands-BAföG**

Auslands-BAföG<sup>5</sup> ist die tolle finanzielle Förderung von Vater Staat für ein ganzes Studium in Regelstudienzeit, Teilstudium, Praktikum oder einen Schüleraustausch im europäischen und außereuropäischen Ausland! Bekommt ihr Inlands-BAföG, bekommt ihr sicher(!) Auslands-BAföG, bekommt ihr kein Inlands-BAföG, könnt ihr trotzdem Auslands-BAföG bekommen! Durch die höheren Kosten im Ausland kommt für viele von euch eine staatliche Förderung in Frage<sup>6</sup>.

#### **2.5.2 DAAD**

Für ein Jahr oder Praktikum außerhalb von Europa an Universitäten, die keine Partnerschaft mit der LMU haben, ist der Deutsche Akademische Austauschdienst<sup>7</sup> (DAAD) die erste Anlaufstelle. Der DAAD bietet unzählige attraktive Stipendien für alle Länder dieser Welt an. Zu beachten sind die Bewerbungsfristen, die bis zu 24 Monate<sup>1</sup> vor Antritt des Auslandsaufenthalts enden. Abhängig vom Zielland (insbesondere USA) kann die Bewerberzahl sehr hoch sein, was allerdings kein Grund sein sollte, es nicht zu versuchen.

#### **2.5.3 AIESEC**

Mit weit über 800 Lokalkomitees in 100 Ländern ist AIESEC<sup>8</sup> die größte internationale Studentenorganisation. In Deutschland ist AIESEC an über 50 Universitäten und Fachhochschulen vertreten. Mit AIESEC hast du die Möglichkeiten in Praktikum im Ausland zu machen und Studenten aus anderen Ländern ein Praktikum in Deutschland zu ermöglichen. Es ist egal, was du studierst und wohin du willst. Vom Entwicklungshilfe-Praktikum in Tansania bis zum Management-Praktikum in Singapur stehen die alle Möglichkeiten offen.

#### **2.5.4 IAESTE**

Die IAESTE<sup>9</sup> ist die weltweit größte Praktikanten-Austauschorganisation für Studierende der Natur- und Ingenieurwissenschaften, Land- und Forstwirtschaft. Der Sitz von IAESTE ist in der TU-Mensa an der Arcisstraße.

<sup>1</sup>USA, Neuseeland, Australien; andere Länder, besonders nicht englischsprachige gehen auch kurzfristiger

# **3 Engagement**

#### **3.1 Fachschaft – Was ist die GAF?**

#### **Kann man das essen?**

Nein.

#### **Was ist eine Fachschaft – Bekommen die Geld?**

Eine Fachschaft sind alle Studierende in einem Studiengang, das heißt die Fachschaft Physik besteht zum Beispiel aus ALLEN (ob ihr wollt oder nicht) Studis, die in Physik eingeschrieben sind. Die aktive Fachschaft sind wir, die (wie der Name schon sagt) Gruppe Aktiver Fachschaftika GAF. Spricht man von DER Fachschaft meint man normalerweise die Aktiven. Ja, die Fachschaft bekommt Geld, hauptsächlich aus dem zentralen Topf der Studierendenvertretung. Aber dieses darf nur zu eurem Nutzen eingesetzt werden und diejenigen, die aktiv in der Fachschaft arbeiten, tun dies ehrenamtlich, bekommen also kein Geld.

#### **Was machen wir?**

- Repräsentation studentischer Interessen auf allen Ebenen, d.h. in Universitätsgremien (Konvent der Fachschaften, Fakultätsrat, Studiengebührenkommission – da, wo es um euer Geld geht, Berufungskommissionen für neue Professoren ...)
- Verwaltung alter Klausuren, Prüfungsprotokolle und allem Anderen, was beim Studium hilft. Wir bemühen uns darum, möglichst viele Protokolle alter mündlicher Prüfungen und Klausuren zu sammeln und euch zur Verfügung zu stellen<sup>10</sup>. http://gaf.fs.lmu.de/klausuren
- Bespaßung: Wir organisieren Partys und andere Aktionen (O-Phase, Rumble in the Gumbel, Fakultätsfest,...), damit auch der soziale Aspekt an der Uni nicht zu kurz kommt.

#### Engagement

• Anlaufstelle für Frage aller Art; Sammeln von Meinungen für die Fakultät und Informationen aus der Fakultät die wir an euch weiter leiten.

#### **Ich will mitmachen! Wie?**

Komm einfach vorbei: ins Fachschaftszimmer (Raum B037, Theresienstraße)

#### **Wie kann ich euch erreichen?**

E-Mail: gaf@fs.lmu.de irc: #gaf auf freenode facebook: gaflmu Telefon: 089 / 2180–4382 Telefax: 089 / 2180–4391

#### **3.2 StuVe – Studierendenvertretung für alle**

Die StuVe<sup>11</sup> ist die erste Anlaufstelle für Studika, die fachübergreifende Beratung suchen oder sich an unserer Universität für alle Studika engagieren wollen. Ihr habt in den Bereichen Politik, Kultur und Veranstaltungen die Möglichkeit auf verschiedenste Art das Leben an unserer Universität aktiv mitzugestalten.

#### **Alte Ersti-Einsteins**

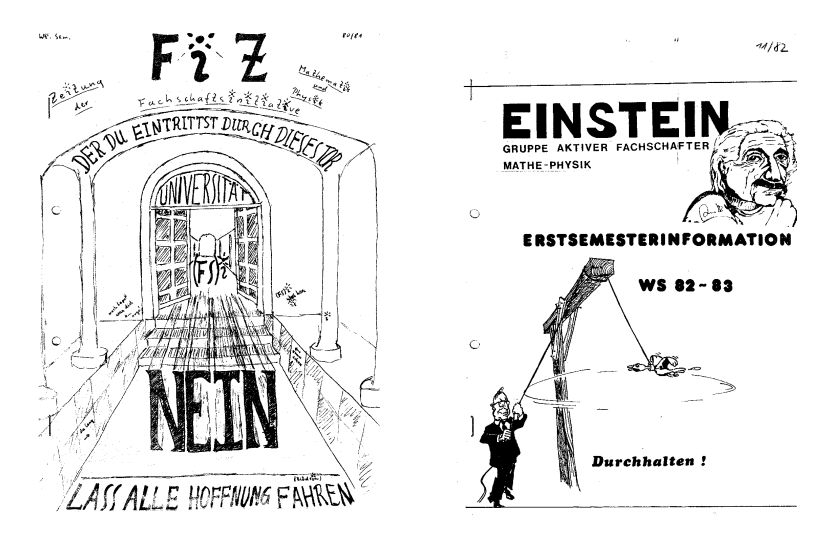

Den Erstsemester-Einstein gibt es schon sehr lange, hier könnt ihr einige Exemplare (noch handkopiert und handgetackert) aus den letzten 20 Jahren begutachten. Alte Exemplare kann man auf unserer Homepage finden.

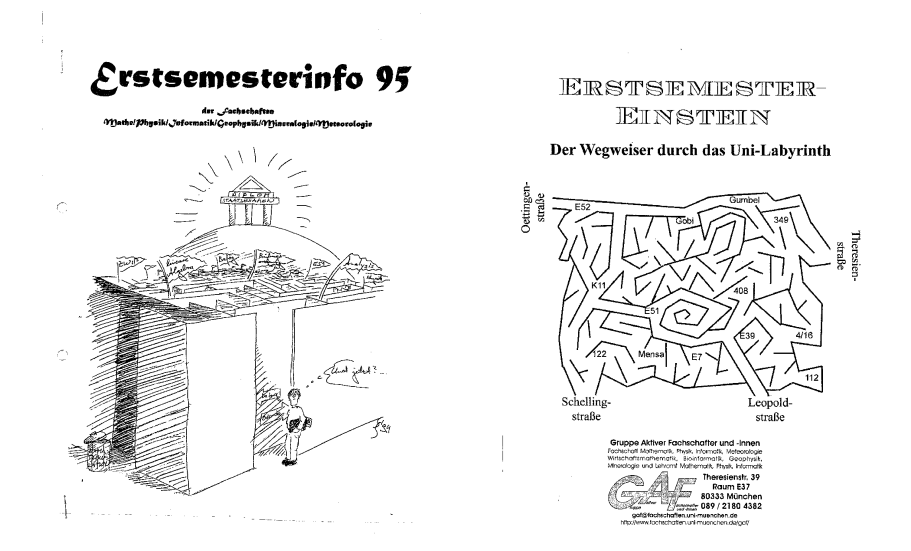

Erstsemester-Einstein 11

# **3.3 Uni-Sommerfest**

Das Uni-Sommerfest<sup>12</sup> ist das größte Ereignis, das an der LMU stattfindet. Über 5000 kultur- und partyinteressierte Studenten strömen an einem Abend im Jahr durch die Tore des LMU Hauptgebäudes, um ein Feuerwerk aus Slam Poetry, Impro Theater, Live Bands und DJs zu erleben. Das Uni-Sommerfest wird von Studierenden für Studierende organisiert. Wenn du dich mit deinem Wissen und deinen Erfahrungen einbringen möchtest oder noch solche im Bereich Eventmanagement sammeln willst, bist du bei uns herzlich willkommen. Wir bieten dir eine außerordentliche Lernerfahrung beim Bestellen von 100.000 Litern Bier, Betreuen von 400 Künstlern oder Verköstigen von 5000 Gästen.

Aktuelle Informationen und Bilder findest du auf: uni-sommerfest.de

# **3.4 Hochschulgruppen**

…gibt es leider offiziell (noch) nicht, aber einige von uns arbeiten daran. Inoffiziell gibt es an der LMU viele studentische Gruppen mit ganz unterschiedlichen thematischen Ausrichtungen, in denen man sich engagieren kann. Für die musikalisch Interessierten gibt es die Orchester Abaco oder Sinfonietta und den Universitätschor München. Studenten, die sich kultureller engagieren wollen, sollten sich an das U-Kino oder das Uni-Sommerfest wenden. Amnesty International und die UNICEF-Hochschulgruppe decken den sozialen Aspekt ab. Des Weiteren gibt es noch den Debattierclub um deine rhetorischen Fähigkeiten zu schärfen, AIESEC für die Leber, hochschulpolitische Gruppen (v.l.n.r.: SDS, Juso, Grün, Liberale, RCDS) für moralische Flexibilität und vieles weitere.

Leider fördert die Universität Hochschulgruppen nicht, sodass man ein bisschen suchen muss, um sie zu finden. Viele Hochschulgruppen treffen sich in der Katholischen Hochschulgemeinde, auf deren Website man auch einige Informationen findet. Ansonsten hilft meistens eine Suche im Internet oder eine Frage an einen Fachschaftler.

# **4 Beratung an der Uni**

Alle von Euch haben bei der Erstsemesterveranstaltung einen Stundenplanvorschlag erhalten. Für darüber hinausgehende Auskünfte wendet euch an eure Studienberater.

Bei organisatorischen Fragen und Problemen zu Prüfungen erteilen dir nur die Prüfungsämter offizielle Auskünfte<sup>13</sup>. Wenn du mit diesen nicht zufrieden bist, wende dich an eine Rechtsberatung.

#### **4.1 Studiengangskoordinatoren – Fragen zum Studium**

#### **Bachelor Mathematik/Bachelor Wirtschaftsmathematik Lehramt Mathematik für Gymnasium**

Dr. Heribert Zenk (Heribert.Zenk@mathematik.uni-muenchen.de) Theresienstraße 39, Raum B 333, Telefon: 089 / 2180–4460 Sprechstunde: Mo, 15:00–16:00 Uhr

Dr. Hartmut Weiß (hartmut.weiss@mathematik.uni-muenchen.de) Theresienstraße 39, Raum B 317, Telefon: 089 / 2180–4680 Sprechstunde: Do, 15:00–16:00 Uhr

#### **Unterrichtsfach Mathematik (Lehramt Grund-, Haupt-, und Realschule)**

Dr. Erwin Schörner (schoerner@lmu.de) Theresienstraße 39, Raum B 237, Telefon: 089 / 2180–4498 Sprechstunde: nach Vereinbarung

#### **Fachdidaktik und Didaktik Mathematik**

Hedwig Gasteiger (gasteiger@math.lmu.de) Theresienstraße 39, Raum B 215, Telefon: 089 / 2180–4631 Sprechstunde: nach Vereinbarung

#### **Bachelor Informatik**

Dr. Reinhold Letz (reinhold.letz@lmu.de) Oettingenstr. 67, Raum E 001, Telefon: 089 / 2180–9693 Sprechstunde: Mo & Do 13:00–14:00 Uhr und nach Vereinbarung

#### **Lehramt Informatik**

Prof. Martin Hofmann (lehramt@ifi.lmu.de) Oettingenstr. 67, Raum Z 1.05, Telefon: 089 / 2180–9337

#### **Bachelor Medieninformatik**

Prof. Hußmann (heinrich.hussmann@ifi.lmu.de) Amalienstr. 17, Raum 508, Telefon: 089 / 2180–4650 Sprechstunde: Fr 14:00–15:00 Uhr

#### **Bachelor Physik und Lehramt Gymnasium**

Dr. Jana Traupel (jana.traupel@physik.uni-muenchen.de) Schellingstraße 4, Raum H 417, Telefon: 089 / 2180–5033

#### **Bachelor Physik plus Meteorologie**

Dipl. Met. Heinz Lösslein (loesslein@lmu.de) Theresienstraße 37, Raum A 208, Telefon: 089 / 2180–4217

#### **Fachdidaktik und Didaktik Physik und Unterrichtsfach Physik Lehramt Grund-, Haupt-, Realschule**

Mitarbeiter des Lehrstuhls für Didaktik der Physik Theresienstr. 37, Raum A012, Telefon: 089 / 2180–2893

Alle sind sehr umgängliche Menschen, mit denen man bestens reden kann. Wie die meisten Professika beißen sie nicht, wenn man was zu beanstanden hat.

#### **4.1.1 Bei Problemen mit Lehrveranstaltungen oder Lehrpersonal**

Die offizielle Ansprechstelle ist hier der Studiendekan. Er ist für die Qualität der Lehre verantwortlich. In jedem Fall ist der sinnvollste Weg zu einer Lösung natürlich erst einmal das direkte Gespräch mit dem Dozenten. Erst wenn ihr das Gefühl habt es lässt sich nicht anders lösen, bittet euren Studiendekan um Hilfe. Oder fragt uns.

#### **Für die Fakultät 16 (Mathe, Info, Statistik)**

Prof. Hans-Dieter Donder Prof. Hans Jürgen Ohlbach Prof. Thomas Augustin

# **Für die Fakultät 17 (Physik und Meteorologie)**

Prof. Erwin Frey

#### **4.1.2 Wenn ihr irgendwo nicht weiter wisst …**

Kommt im Fachschaftszimmer B 037 (Mathebau) vorbei, schreibt uns an gaf@fs.lmu.de oder ruft 089 / 2180–4382 an. Wir werden alles in unserer Macht stehende tun, um euch zu helfen. Wir kennen nicht immer die Lösung, aber dafür wissen wir in der Regel wer sie weiß. Wir haben gute Kontakte zu allen möglichen Institutionen und Personen an dieser Uni. Wenn ihr uns einfach mal besuchen wollt, seid ihr herzlich willkommen.

#### **4.1.3 Bei mehr oder weniger weitgehendem Unverständnis des Stoffes**

An sich solltet ihr zuerst versuchen, zusammen mit euren Kommilitonen (dabei helfen auch die Foren) oder mittels eines schlauen Buches voranzukommen. Eure Übungsgruppenleitika, die Assistentika und die Profs haben immer ein offenes Ohr, wenn man etwas nicht versteht. Die meisten Profs freuen sich wirklich wie kleine Kinder, wenn ihre Studika sich mal mit ihnen über den Stoff unterhalten wollen. Und selbst wenn die Antwort nicht alles aufklärt, kann so ein Gespräch durchaus großen Unterhaltungswert haben.

# **4.2 Prüfungsamt**

Die Prüfungsämter<sup>14</sup> sind für alle Prüfungsangelegenheiten zuständig. Sie sind bei der Fakultät zu finden, zu der dein Studienfach gehört. Eine Zuordnung der Prüfungsämter zu den einzelnen Studiengängen/-fächern findest du auf der Übersichtsseite Studiengänge A-Z am unteren Ende der jeweiligen Studiengangsinformationen.

# **4.3 Studentenkanzlei**

Die Studentenkanzlei<sup>15</sup> muss in gewissen Belangen (Studienfachwechsel, Doppelstudium etc.) besucht werden. Im Allgemeinen lohnt es sich diese Institution zu meiden. Ihre Auskünfte sind rechtsgültig (auch wenn sie inkorrekt sind). In unserer Erfahrung gleichen sich die Aussagen bei verschiedenen Besuchen niemals, so dass man bei hartnäckiger Wiederholung mit ziemlicher Sicherheit das gewünschte Resultat<sup>2</sup> erhält.

Universitätshauptgebäude Geschwister-Scholl-Platz 1 Raumgruppe E 011 und E 114 Mo, Di, Mi, Fr: 08.30–11.30 Uhr mit Wartemarkenausgabe bis 11.30 Uhr Do: 13.30–15.00 Uhr mit Wartemarkenausgabe bis 15.00 Uhr

# **4.4 Gleichstellungsbeauftragte**

Wenn du Probleme mit der Gleichstellung, egal in welchen Belangen, hast, wende dich an:

Büro der Gleichstellungsbeauftragten<sup>16</sup> Schellingstr. 10, 2. OG, Raum 201 80799 München Telefon: 089 / 2180–1483 Telefax: 089 / 2180–16553 E-Mail: gleichstellung@lrz.uni-muenchen.de

<sup>&</sup>lt;sup>2</sup> Gesetz der großen Hartnäckigkeit

# **5 Beratung außerhalb der Uni**

# **5.1 BAföG**

Im Studium kann man vom Staat finanzielle Unterstützung nach dem BundesAusbildungsförderungsGesetz erhalten. Grundsätzlich bekommen all diejenigen BAföG, die ihre Ausbildung nicht anderweitig finanzieren können. Die Auslegung von dieser Formulierung bedarf jedoch Interpretation. Der Förderbetrag muss nach dem Studium zu 50% (bei sehr guten Leistungen oder sehr hoher Fördersumme weniger) zurückgezahlt werden, der Rest ist geschenkt. Die Kriterien zur Bewilligung des BAföGs sind allerdings momentan sehr streng. Wichtigstes Kriterium ist neben eurem Einkommen, das eurer Eltern/Fürsorgepflichtigen. Wenn du in finanziellen Nöten bist, kannst du dich über die genauen Voraussetzungen bei der BAföG-Beratung und beim BAföG-Amt des Studentenwerks erkundigen.

Leopoldstraße 15 80802 München

Telefon: 089 / 38196–0 Telefax: 089 / 38196–111 E-Mail: muenchen@bafoeg-bayern.de

# **5.2 Studentenwerk**

Das Studentenwerk<sup>17</sup> ist für die wirtschaftliche, soziale und kulturelle Betreuung der Studierenden aller Münchner Hochschulen zuständig. Im Einzelnen bietet es die angeführten Leistungen (siehe Diagramm nächste Seite).

Das Studentenwerk bietet ein sehr breites und qualifiziertes Beratungsangebot<sup>18</sup> für Studika an. Wann immer es Probleme oder Fragen gibt, kann man sich kostenlos an die folgenden Adressen wenden.

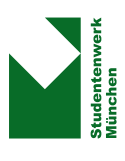

# Das Beratungsnetzwerk im Beratungszentrum<br>des Studentenwerks München Das Beratungsnetzwerk im Beratungszentrum des Studentenwerks München

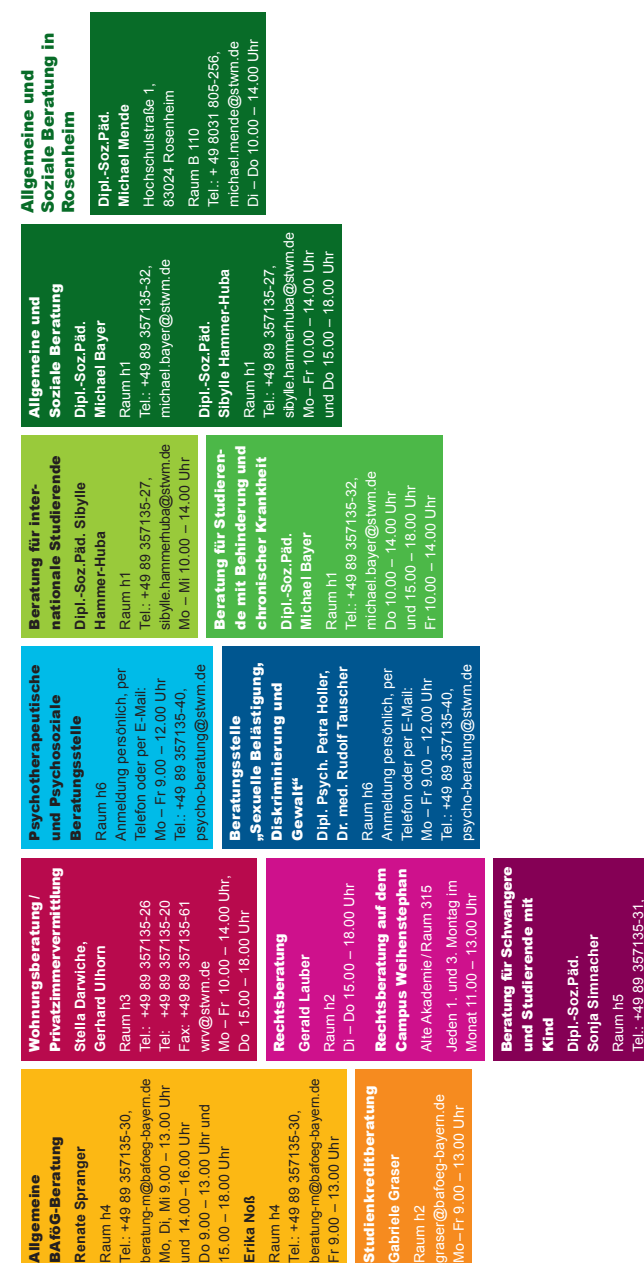

Stand: Juni 2011 Stand: Juni 2011

sonja.simnacher@stwm.de Do 14.00 – 18.00 Uhr, Fr 10.00 – 13.00 Uhr

sonja.simnacher@stwm.de<br>Do 14.00 – 18.00 Uhr,<br>Fr 10.00 – 13.00 Uhr

# **5.3 Studieren mit Kind**

Die LMU München hat für Schwangere und Studierende mit Kind/-ern eine eigene Beratungsstelle im Rahmen der Zentralen Studienberatung eingerichtet. Auf deren Webseite<sup>19</sup> findest du Informationen. Tipps und Angebote rund um das Thema "Studieren mit Kind an der LMU München".

# **5.4 Arbeiterkind**

Arbeiterkind.de<sup>20</sup> ist eine Initiative, die es sich zum Ziel gesetzt hat, den Anteil der Arbeiterkinder bzw. Nicht-Akademikerkinder an den Hochschulen zu erhöhen und diese auf dem Weg zu ihrem erfolgreichen Studienabschluss zu unterstützen.

# **5.5 Nightline**

Die Nightline<sup>21</sup> München ist ein Zuhörtelefon von Studierenden für Studierende, das abends und nachts zu erreichen ist. Am Telefon sitzen ehrenamtlich arbeitende Studierdende, die dir mit einem offenen Ohr beistehen, wenn niemand anderes zu erreichen ist. Du musst deinen Namen nicht nennen. Kein Problem ist zu klein. Gerade mit deinen alltäglichen Sorgen kannst du hier anrufen.

089 / 3571 3571 (Di & Do 21 bis 1 Uhr)

# **5.6 Stiftungen und Stipendien**

Du bist hoch motiviert und willst Verantwortung übernehmen? Oder deine Leistungen in Schule und Studium sind überdurchschnittlich? Oder du bist gesellschaftlich engagiert?

Dann hast du gleich mehrere Möglichkeiten<sup>22</sup>, in Studium oder Promotion gefördert zu werden. Die zwölf vom Bundesministerium für Bildung und Forschung (BMBF) unterstützten Begabtenförderungswerke vergeben Stipendien an junge Menschen wie dich: Studierende und Promovierende werden als eigenständige und (selbst-)kritisch denkende Persönlichkeiten individuell gefördert.

# **5.7 Kirchliche Stellen**

Die christlichen Hochschulgemeinden<sup>23</sup> (die Katholische Hochschulgemeinde – KH $G<sup>24</sup>$  und die Evangelische Studentengemeinde – ES $G<sup>25</sup>$ ) bieten nicht nur Raum und Gelegenheit, den eigenen Glauben aktiv zu leben, sondern ein (bekenntnisunabhängiges) Programm für alle Interessierten. Vom Tanzkurs über Gesprächsgruppen für ausländische Studierende bis hin zu Wanderwochenenden und Initiativkreisen – hier findet ein aktives studentisches Leben statt! Natürlich besteht auch immer die Möglichkeit zum individuellen Gespräch.

# **5.8 Psychosoziale Beratung**

Die Beratungsstelle bietet Unterstützung bei persönlichen und beruflichen Schwierigkeiten, z. B.: Konflikte und Schwierigkeiten am Arbeitsplatz (z. B. Mobbing), persönliche Probleme und Krisensituationen (z. B. Trennung, Partnerschaftskonflikte, Schulden), berufliche Wiedereingliederung nach längerer Krankheit, psychosomatische Störungen und psychische Erkrankungen (z. B. in Folge von Überlastung, Burnout), Suchtprobleme (z. B. Alkohol, Medikamente, Drogen, Internet)

Beratungsstelle der LMU München Dr. Kathrin Thrum Diplompsychologin / Psychotherapeutin / Mediatorin Goethestr. 31 / EG Zimmer 19 80336 München Telefon: 089 / 2180–73913 E-Mail: kathrin.thrum@med.uni-muenchen.de

# **6 Alltag**

# **6.1 Wohnen**

Teuer, schwer zu bekommen und hart umkämpft. Die Mietpreise liegen auch für Studenten ca.  $\epsilon$ 50–100 über dem üblichen mittleren Preis in Restdeutschland. Das Studentenwerk bietet auf seiner Homepage eine gute Übersicht über

- Studentenwerkswohnheime<sup>26</sup>, günstig aber schwer zu bekommen (erkundigt euch in den Verwaltungstellen direkt)
- private Wohnheime, oft in eigener oder karitativer Trägerschaft (Bewerbungen sind nötig, z. T. gibt es Bedingungen, der Versuch lohnt sich)
- Privatzimmer<sup>27</sup>, werden vom Studentenwerk und der Mitwohnzentrale vermittelt.
- Wohnen gegen Hilfe für ältere Leute, die der helfenden Hand dafür Wohnraum stellen.

#### **WGs gibt es reichlich, sucht hier:**

wg-gesucht.de<sup>28</sup> eine freundliche E-Mail mit einer Vorstellung Eurer selbst und warum ihr in diese WG passt ist wichtig.

#### **Selbst mieten**

ist teuer, aufwändig und oft sind Provisionen fällig. Die Mieten sind in den letzten Jahren nochmal kräftig gewachsen. Suchen lohnt sich in den gängigen Online Portalen und auf der Immobilienseite der Süddeutschen Zeitung, auch online. Meistens werden Bürgschaften oder andere Sicherheiten verlangt.

Alltag

# **6.2 Geld**

macht sich durch seine Knappheit immer wieder unangenehm bemerkbar und ist somit das, was einen ärgert, wenn es fehlt. Was dem Staathaushalt das Credit Default ist, ist dem Studierenden das Monatsende. Leben in München ist teuer (wer hätte das gedacht...)

#### **6.2.1 Befreiung von Studiengebühren**

Du hast richtig gehört<sup>29</sup>: man kann sich von den Gebühren befreien lassen, wenn man Geschwister (noch in Ausbildung) hat, ein Kind erzieht, chronisch krank ist, extrem wenig Geld hat (unzumutbarer Härtefall) und rückwirkend wenn du zu den besten 10% deines Jahrgangs gehörst ... Es lohnt sich auf jeden Fall zu prüfen ob eine Option auf dich zutrifft. **Frist** für dieses Semester: 31. Oktober 2011! Ausnahme: wenn der Befreiungsgrund erst später eintritt, kann die Befreiung bis 5. Dezember erfolgen.

#### **6.2.2 Nebenjob**

Für den Großteil der Studika gibt es entweder gar kein BAföG oder es lohnt nicht, den steten Papierkrieg für ein paar hundert Euro auf sich zu nehmen. Da hilft nur eins: Jobben! Da bist du in München recht gut dran, denn es gibt hier eine große Auswahl an gut bezahlten Jobs, die die hohen Lebenshaltungskosten (vor allem durch die Mieten) der Großstadt ausgleichen können. Augen und vor allem Ohren offen halten.

Ein riesiger Vorteil hierfür ist, wenn du dich ein wenig (oder auch ein wenig mehr) mit Computern auskennst. Denn in München und Umgebung wimmelt es von kleineren und größeren Software- und Multimediafirmen, die immerzu befristete, durchaus sehr gut bezahlte  $(\epsilon 10 \text{ pro}$ Stunde sollte da das Minimum sein) Jobs anbieten. Wer programmieren oder sogar Systemadministratikon für Windows oder Unix-Netze spielen kann, der kann auch über  $\in$ 25 pro Stunde bekommen.

Neben einer Vielzahl von Uni-internen Jobs als Tutor, Korrektor, Praktikumsbetreuer oder Werksstudent gibt es auch Angebote als Urlaubsaushilfen in Geschäften oder Nachhilfelehrer für Schüler/Abiturienten. Bei Nachhilfe gilt, wenn ihr unter  $\epsilon$ 15 verlangt, verderbt ihr die Preise und verkauft euch unter Wert.

#### **Und wo findet man diese Jobs?**

Es lohnt sich immer, die Augen offen zu halten, denn an den diversen schwarzen Brettern in der Uni tummeln sich viele Angebote, manche davon echte Leckerbissen. Ansonsten gibt es viel in den verschiedensten Zeitungen (auch in den Stadtteilanzeigern, die überall kostenlos verteilt werden). Im Internet gibt es unter Anderem auf den Seiten des Studentenwerks<sup>30</sup>, bei LEO<sup>31</sup> und beim Jobcafé<sup>32</sup> schöne Jobbörsen. Trainings für den künftigen Berufsstart bietet auch die Universität mit "Student und Arbeitsmarkt"<sup>33</sup>. Zusätzlich findest du ein paar Aushänge vor dem Gumbel. Wichtig natürlich immer: Mundpropaganda und gute Kontakte!

#### **6.3 Semesterticket**

... gibt es in München nicht, aber ein stadtweites Bündnis<sup>34</sup> aus Studika Schülern und Azubis arbeitet daran. Der letzte Stand war eine gemeinsame Abstimmung der Studika der LMU, TUM und HM, die am Votum der LMU, aufgrund des schlechten Angebotes, scheiterte.

#### **6.4 Fahrrad fahren**

Klingt nicht so, als ob man da was beachten müsste, aber es gibt doch ein paar nützliche Tipps dazu. Zum einen lohnt es sich eigentlich immer ein Fahrrad zu haben – wenn man nicht gerade draußen in Garching wohnt – um in die Uni zu fahren. Wenn du es schaffst 3 Monate auf den MVV zu verzichten hast du schon mindestens  $\epsilon$ 100 gespart, die du in ein gutes gebrauchtes Fahrrad investieren kannst. Solche Räder bekommst du beispielsweise bei: EBay, Radlbauer, Polizei-, Bahnhofs- und Wohnheimsversteigerungen von gebrauchten Rädern. Die nächste Versteigerung ist am 2. November<sup>35</sup>.

Falls du nur ab und zu einen Drahtesel brauchst sind die Deutsche Bahn (Call a Bike) Räder eine praktische und mehr oder weniger günstige Sache.

Was man im Münchner Straßenverkehr noch beachten sollte:

- Trambahnschienen können für Fahrradreifen gefährlich sein. Quelle: eigene Erfahrung :(
- Eine rote Ampel überfahren kann dank des hohen Polizeiaufkommens in München schnell mal e100 kosten
- Taxis und SUVs sind immer gefährliche Verkehrsteilnehmer
- Fußgänger sind in ihrem Verhalten unvorhersehbar und suizidal, wachsen aber leider nach.
- Mit Licht und Helm fahren, kann dein Leben retten
- gib den Dieben keine Chance und schließ dein Fahrrad ab.

Wenn man sich an diese Tipps hält, macht Radeln in München echt Spaß.

# **6.5 MVG**

Wer doch mit dem ÖPNV fahren muss oder will hat mehrere Möglichkeiten. Für Gelegenheitsfahrten lohnt sich die Streifenkarten. Diese hat 10 Streifen (für  $\epsilon$ 12), von denen pro Zone 2 Streifen zu entwerten sind. Ausnahmen: Für eine Kurzstrecke ist ein Streifen zu entwerten, ebenso entwerten Jugendliche bis einschließlich 20 Jahre für jede Zone nur einen Streifen.

Hast du allerdings vor, täglich mit der MVG zur Uni zu kommen oder durch München zu fahren, kommst du um eine Monatskarte nicht herum. Hier gibt es den Ausbildungstarif II für Studenten. Notwendig zur Nutzung des Ausbildungstarifes sind eine Kundenkarte mit Foto, welche für den Fahrbereich zwischen Wohnung und Ausbildungsstelle ausgestellt ist und eine gültige Wertmarke (wahlweise Monats- oder Wochenmarke), welche mit der Nummer der Kundenkarte übereinstimmen muss. Die Karte kann innerhalb der eingetragenen Tarifringe voll genutzt werden – auch in den Ferien und am Wochenende. Oft ist es allerding günstiger die eine Karte für wenige Ringe mit der grünen Jugendkarte zu kombinieren.

Die besagte Kundenkarte erhält man mit diesem Antrag<sup>36</sup> an folgenden Stellen.

![](_page_24_Picture_125.jpeg)

Da sich zu Beginn des Semester und zu Beginn jedes Monates hier lange Schlange bilden, sollte man zu einem anderen Zeitpunkt im Monat, aber trotzdem mindestens 15 Minuten vor Schalteröffnung dort sein. Sonst sind Wartezeiten jenseits der 45 Minuten nicht selten.

Wenn du weniger zahlen willst. Packe deinen Taschenrechner aus und rechne.

Noch mehr Informationen zu Fahrkarten und dem Tarifsystem findest du auf http://www.mvg-mobil.de/index.html<sup>37</sup>

# **7 How To**

# **7.1 Campuskennung, Computer und WLAN in der Uni**

#### **7.1.1 Campuskennung, der Account für alle Studika der LMU**

Die Unterlagen, die du bei der Einschreibung erhalten hast, enthält auch deine Campuskennung. Diese Campuskennung musst du zunächst im LMU-Portal aktivieren, indem du dich ein erstes Mal auf dem LMU-Portal<sup>38</sup> anmeldest. Die Campuskennung brauchst du zum Beispiel, um deine Studienpapiere nachdrucken zu können, Prüfungsunterlagen und Noten einzusehen und die E-Mails abzurufen, die dir an die Mailadresse *Campus.Kennung*@campus.lmu.de geschickt wurden.

Früher hat die Universität jeden Studika zwangsweise in eine Liste eingetragen über die sowohl nützliche als auch weniger nützliche Informationen versendet wurden. Wir haben uns daher vor einiger Zeit erfolgreich dafür eingesetzt, dass man auswählen kann, welche dieser Informationen man erhalten will. Um dies zu tun, melde dich bei dem LMU-Portal an, klicke auf Benutzerkonto und wähle den Reiter Infodienst der LMU. Hier kannst du dich für verschiedene Themengebiete ein- und austragen.

An der Uni gibt es neben der Bibliothek und einigen Arbeitsplätzen auch CIP-Pools (unten aufgelistet). Das sind Computerräume, in denen du Internetzugang hast, deine Übungsblätter und Skripte drucken oder programmieren kannst.

#### **7.1.2 Fachspezifische Accounts**

Als Physikon kannst du dich direkt mit der Campuskennung<sup>3</sup> an den Rechnern anmelden. Mit deinem Account hast du je Semester ein Druckkontingent von €18 (entspricht 600 SW-Seiten), kannst also deine Übungsblätter und Skripte ohne weitere Kosten drucken. Zusätzlich hast du eine E-Mailadresse *Campus.Kennung*@physik.uni-muenchen.de, die du unter webmail.physik.uni-muenchen.de<sup>39</sup> abrufen kannst.

<sup>3</sup>Achtung: Der erste Buchstabe und jeder nach einem Punkt muss großgeschrieben werden! Z.B. Arnold.Sommerfeld

Als Mathematikon musst du, um die CIP-Pools nutzen zu können, erst eine Einführung bei Herrn Spann besuchen. Anmelden kannst du dich dazu im Raum B124 in der Theresienstraße. Anschließend bekommst du eine Kennung inklusive Passwort, die dann auch deine E-Mailadresse (*kennung*@math.lmu.de) ergibt. Auch hier hast du in den CIP-Pools ein Druckkontingent von 600 Seiten pro Semester.

Um als (Medien-)Informatiker eine Kennung zu erhalten lese auf der Seite http://www.rz.ifi.lmu.de<sup>40</sup> nach, wann der nächste Termin für die Kennungsvergabe stattfindet. Das Druckkontingent beträgt hier 600 Seiten. Auch hier hast du eine Adresse vom Typ *Campus.Kennung*@cip.ifi.lmu.de.

#### **CIP-Pool Mathematik**

**Wer** Studika der Mathematik, sowie Nebenfächler

**Wo** Theresienstraße: im Keller, BU135/BU136, folgt der Wendeltreppe nach unten

#### **CIP-Pools Physik**

**Wer** Studika der Physik, Meteorologie sowie Nebenfächler **Wo** Schellingstraße 4, Raum H037 und Raum H022

#### **CIP-Pool Informatik**

**Wer** Studika der Informatik sowie Nebenfächler **Wo** Oettingenstraße 67 im Untergeschoss, neben der Cafeteria **und** Theresienstraße im 1. Stock, B120-122 (Alpha-Zen-Tauri)

#### **CIP-Pool Medieninformatik**

**Wer** Studika der Medieninformatik sowie Hörer von Veranstaltungen in diesem CIP-Pool

Wo Amalienstr. 17, Erdgeschoss.

#### **CIP-Pool für alle genannten**

**Wo** Theresienstraße im 1. Stock, B115. Drucken nur Mathematiker und manchmal Physiker

#### **7.1.3 WLAN, VPN und Eduroam**

An allen Standorten der Uni gibt es kostenloses WLAN für euch. Um mit deinem Laptop in der Uni ins Internet zu gehen, brauchst du wieder deinen Campus-Account. Damit lassen sich die WLAN-Services des Leibniz-Rechenzentrum (LRZ) nutzen. Wir empfehlen dir, das WLAN mit dem Namen (SSID) eduroam<sup>41</sup> auf deinen Geräten einzurichten. Mit diesem einmal eingerichteten eduroam kannst du weltweit an vielen Universitäten und Forschungsinstituten automatisch das dortige WLAN nutzen. Unter http://www.lrz.de/services/netz/mobil/eduroam/ $42$  findest du ausführliche Anleitungen für verschiedene Betriebssysteme.

Eduroam verwendet eine zweistufige Authentifizierung. Dabei enthält die erste Stufe der Authentifizierung den sogenannten Radiusverbund, du befindest dich im Münchner Wissenschafts-Netz (MWN) und authentifizierst dich daher mit anonymous@mwn.de. In der zweiten Stufe verwendest du deine Campuskennung (*Campus.Kennung*@campus.lmu.de) um Zugang zu bekommen. Das Ganze läuft natürlich automatisiert ab.

**Eduroam unter Windows bis Vista** Unter Windows bis Vista brauchst du dafür einen bereits vorkonfigurierten herunterladbaren Clienten, den SecureW2-Client, auffindbar auf der Homepage des LRZ. Dort gibst du deine Campuskennung an. Falls du damit Probleme hast, melde dich beim Campus-Helpdesk unter helpdesk@campus.lmu.de oder 089 / 2180–3555

**Eduroam unter Windows 7** Windows 7 unterstützt Eduroam auch von Haus aus, ohne SecureW2 Client. Dazu benötigt ihr aber andere Anmeldedaten.

- 1. Besorg dir die Anmeldedaten. Gehe dazu auf campus.lmu.de und melde dich an. Dann wählst du die Rubrik "Benutzerkonto". Die notwendige Information findest du – merkwürdigerweise – unter E-Mail-Einstellungen. Von dort kopierst du deine LRZ-Kennung.
- 2. In der Taskleiste findest du das bekannte WLAN-Symbol. Im Kontextmenü (Rechtsklick) wählst du "Netzwerk- und Freigabecenter öffnen". Links gibt es die Auswahl "Drahtlosnetzwerke verwalten".
- 3. Du fügst ein neues Drahtlosnetzwerk hinzu ("Hinzufügen"). Du entscheidest dich für "Netzwerkprofil manuell erstellen". Der Netzwerkname lautet "eduroam", Sicherheitstyp ist WPA2-Enterprise (Wichtig: Nicht WPA-Enterprise! Die Zwei beachten!). Als Verschlüsselungsmethode wird AES empfohlen, TKIP ist zumindest an der LMU aber auch möglich. Optional kannst du noch auswählen "Diese Verbindung automatisch starten", damit sich der Rechner bei Verfügbarkeit des WLAN automatisch einwählt.
- 4. Im nächsten Dialogfenster wählst du "Verbindungseinstellungen ändern", dann den Reiter "Sicherheit". Hier klickst du auf Einstellungen (nicht "Erweiterte Einstellungen"!). Unter vertrauenswürdige Stammzertifizierungsstellen aktivierst du den Eintrag "Deutsche Telekom Root CA 2". Wenn der Eintrag fehlt musst du das Zertifikat<sup>43</sup> installieren: Eine Anleitung wie das geht findest du auf der Seite des LRZ<sup>44</sup>. Nach dem du das Zertifikat installiert hast, musst du den Einstellungsdialog evtl. neu öffnen.
- 5. Unter der Rubrik "Authentifizierungsmethode auswählen" findest du den Knopf "Konfigurieren". Im sich öffnenden Fenster musst du bei der einzigen Option ("Automatisch eigenen Windows-Anmeldenamen...") den Haken entfernen.
- 6. Du hast es fast geschafft. Jetzt noch alle offenen Dialogfenster mit OK bestätigen. Jetzt wählst du aus der WLAN-Liste (Links-Klick auf das WLAN Icon in der Taksbar / Systray) das eduroam Netzwerk aus und stellst die Verbindung her. Jetzt musst du Anmeldeinformationen eingeben. Als Benutzername verwendest du die LRZ-Kennung aus Schritt 1. Das Passwort ist identisch mit dem des Campus-Portal. Jetzt sollte das WLAN funktioneren!

How To

**Eduroam unter Linux** Unter Linux lasst ihr wpa\_supplicant die Anmeldung durchführen, dazu müsst ihr nur das Zertifikat<sup>45</sup> als /etc/1rz.pem ablegen und die Konfiguration, meist unter /etc/wpa\_supplicant.conf, um folgenden Eintrag erweitern:

```
network={
        ssid="eduroam"
        key_mgmt=WPA-EAP
        eap=TTLS
        anonymous identity="anonymous@mwn.de"
        phase2="auth=PAP"
        identity="vorname.nachname@campus.lmu.de"
        password="passwort"
        ca_cert="/etc/lrz.pem"
}
```
Außer eduroam gibt es noch die Möglichkeit, das Netz mit der SSID "lrz" zu verwenden. Dazu benötigst du allerdings einen VPN-Client, den du, inklusive Konfigurationsdatei, auf der LRZ-Homepage findest. Diesen VPN-Client kannst du außerdem nutzen, um von außen auf das MWN zuzugreifen und so bestimmte Artikel aus der Bibliothek zu lesen oder deinen Sophos-Virenscanner zu aktualisieren. Um nur aufs Internet zuzugreifen, empfiehlt sich allerdings eduroam zu verwenden, da es stabiler läuft und auch an anderen Unis funktioniert.

#### **7.1.4 Betriebssysteme**

Wie der Name bereits sagt, ist ein Betriebssystem essentiell zum Betrieb eines Computers. Jedoch werden heutzutage leider von vielen Händlern Rechner verkauft, die "Windows" vorinstalliert haben. Wer einen solchen Heimrechner hat und noch nicht dazu gekommen ist, ein Betriebssystem zu installieren, sollte sich zunächst über die Alternativen informieren.

- **MSDNAA** Studika der Physik und Informatik (auch im Nebenfach) können über MSDNAA, ein Projekt von Microsoft, gratis an Lizenzen für Windowsversionen und u.a. Visual Studio gelangen. Richte den Browser deiner Wahl dazu auf http://msdnaa.physik.uni-muenchen. de<sup>46</sup> und http://www.rz.ifi.lmu.de/Dienste/MSDNAA<sup>47</sup>
- **Linux/BSD** "free as in free speech, not free beer"

Falls du dich aus den Klauen imperialistisch kapitalistischer Großkonzerne befreien willst, installier' dir ein richtiges Betriebssystem! Linux ist ein freies Betriebssystem, das verschiedene Vor- und Nachteile hat. Der Umstieg von einem auf ein anderes Betriebssystem ist anfangs gewöhnungsbedürftig. Wenn du aber deinen Geist öffnest, kannst du mit einem Linuxsystem nicht nur vernünftig programmieren, effizienter rechnen und auf eine Menge guter kostenloser Software zurückgreifen, sondern auch jede Menge Spaß haben und viel über den Aufbau und die Funktionsweise von PC und Software lernen.

**MacOS** falls dir das alles völlig egal ist, verkaufe deine Seele und kaufe dir einen Mac. Du erkaufst dir einen sehr brauchbaren Unterbau der entfernt an Unix erinnert, ein tolles Font-Rendering und gute Displays mit mieser Verarbeitung, der Absenz von Wahlfreiheit und einem netten Preisschild für jedes Teil, das man auch nur entfernt brauchen könnte. Die Umstellung ist ähnlich lange wie bei Linux, das Softwareangebot ist ähnlich schlecht, wenn auch etwas kommerzieller.

![](_page_30_Picture_5.jpeg)

Quelle: http://xkcd.com/528

![](_page_31_Figure_1.jpeg)

Quelle: http://xkcd.com/456

![](_page_31_Figure_3.jpeg)

# **7.2 Online-Selbstbedienungsfunktion**

Die LMU bietet ein Selbstverwaltungstool<sup>48</sup> an, welches dir unnötige Wege zur Studentenkanzlei erspart. Du kannst dort online dein Studiengebührenkonto einsehen und der Universität Adressänderungen mitteilen. Außerdem kannst du Bestätigungen abrufen und ausdrucken lassen (zum Beispiel: Immatrikulationsbescheinigungen, Prüfungsanmeldungen, Studienverlaufsbescheinigungen, etc.).

# **7.3 Wie bastelt man einen Stundenplan?**

http://lsf.verwaltung.uni-muenchen.de/<sup>49</sup>

Hier könnt ihr euch mit eurem Campus-Account einloggen und eure Veranstaltungen direkt in einen Online-Stundenplan eintragen (was etwas umständlich ist, immer auf Speichern klicken), bzw. generell (auch ohne euch einzuloggen) das Vorlesungsverzeichnis durchstöbern. Eingeloggt könnt ihr hier auch eure Noten einsehen und euch für Prüfungen einiger Nebenfächer annmelden.

Beim Bau eines Stundenplans beachte man:

- Sortiere nach verbindlichen und empfohlenen Veranstaltungen.
- Plane erst obligatorische Veranstaltungen.
- Beachte Lehrveranstaltungszyklen (Was baut aufeinander auf?)
- Beachte, ob eine Lehrveranstaltung nicht in jedem Semester angeboten wird und ob Vorlesungen und Seminare oder Übungen im Zusammenhang stehen.
- Plane Lehrveranstaltungen in einem Umfang von höchstens 20 Semesterwochenstunden, denn Übungen, Tutorien, Selbststudienzeiten sowie Vor- und Nachbereitungen sind in jedem Fall notwendig.
- Berücksichtige auch zusätzliche Veranstaltungen, wie beispielsweise Sprachen lernen, Computerkurse, Sport oder Ähnliches.
- Beachte Wege und Fahrzeiten.
- Überprüfe den Stundenplan nach der ersten Lehrveranstaltungswoche in Bezug auf Mach- und Brauchbarkeit hinsichtlich des individuellen langfristigen Studienplanes.
- Erstelle darüber hinaus einen Semesterplan, in dem alle Termine, Fristen, Aktivitäten vermerkt sind, wie Rückmeldefristen, Klausuren, Referate oder Vorbereitungszeiten für Prüfungen.
- Schaue über den Tellerrand hinaus und tief in den Teller hinein. Die LMU bietet eine Vielzahl von Studiengängen an. Suche dir ruhig auch einmal etwas heraus, was dich nur interessiert, du aber nicht in dein Studium einbringen kannst. Viele Fächer bieten auch regelmäßige Vorträge (sog. Kolloquien) zu aktuellen Forschungsthemen an. Den eigenen Horizont zu erweitern schadet nie.

Unsere Tipps sind sicherlich nicht allgemein gültig. Jeder macht eigene Erfahrungen, also Fehler. Vielleicht können dich unsere Ratschläge dazu anregen, deine ebenfalls aufzuschreiben und weiterzugeben. Die GAFschaft steht dir offen.

# **7.4 Bibliotheken**

Bei der Literaturauswahl sollte man nicht nur die Empfehlungen des Dozenten berücksichtigen, denn jeder hat einen etwas anderen Geschmack, was die passende Literatur angeht. Und selbst das entsprechende Buch seines Dozenten ist nicht unbedingt ein Grund, nicht mehr in die Vorlesung zu gehen. Dennoch schadet es nicht, wenn man schon vor der Vorlesung ein Stück weiter im Stoff ist, weil man dann leichter folgen kann.

Aber bevor du dir haufenweise Bücher kaufst, solltest du sie unbedingt probelesen (Bibliothek, Fachbuchhandlung oder E-Books), um herauszufinden, mit welchem du am besten zurecht kommst. Kannst du mit einem Buch nämlich nichts anfangen, wird es oft zu einem unnötigen Staubfänger. Finde dich damit ab, dass viele Bücher nur in der Wissenschaftssprache Englisch verfügbar sind. Interessierst du dich für ein Buch, solltest du erst einmal in der Bibliothek im Matheinstitut (1. OG) nachsehen. Und auch wenn gerade alle Ausgaben ausgeliehen sind, es gibt immer ein oder mehrere Präsenzexemplare.

Grundsätzlich sollte man mit den Nutzungsbedingungen der Bib vertraut sein. Ein Auszug: Verboten sind: Rauchen, Essen, Getränke (Ausnahme: Wasser in Plastikflaschen), Mäntel, Jacken, Taschen (es gibt Münz-Schließfächer), Handyklingeln. Erlaubt sind: Eigene Bücher/Skripte/Zet-

tel, Notebooks. **Bitte leise verhalten.** Viele Leute versuchen dort zu lernen und es ist sehr störend und egoistisch darauf keine Rücksicht zu nehmen.

Bei den Universitätsbibliotheken<sup>50</sup> ist zu beachten, dass diese relative ho**he Mahngebühren** verlangen (im Moment €7,50 für die erste Mahnung eines Buches), wenn man die Bücher verpätet abgibt. Diese Gebühren lassen sich an den Kassenautomaten in den Bibliotheken begleichen.

Lernen in der Bibliothek hat den Vorteil, dass man sich weniger ablenken kann (wenn man kein Notebook dabei hat), dass es ruhig ist und man immer genug Bücher zur Hand hat. Außerdem sieht man seine Kommilitonen und kann sich gegenseitig helfen und gemeinsam in die Mensa gehen. Für zu Hause gibt es aber auch E-Books.

#### **E-Books**

Die LMU hat ein ständig wachsendes Angebot an E-Books. Wie du sie abrufst hat, neben der allgemeinen Doku<sup>51</sup>, die Rechnerbetriebsgruppe der Physik gültig für alle CIP-Pools zusammengefasst $^{52}.$ 

#### **Bibliotheken**

#### **Bibliothek für Mathematik, Physik und Meteorologie**

Theresienstr. 37 (1. Stock) Öffnungszeiten: Mo–Fr 8:00–22:00 Uhr, Sa 9:00–18:00 Uhr Buchscanner, Kopierer/Scanner mit Kartenzahlung, Basisbibliothek aller Studika der Fakultäten 16 & 17. Nutzt die Diskussionsräume für Gruppenarbeit.

#### **Bibliothek in der Oettingenstraße**

Oettingenstr. 67 (Haupteingang Erdgeschoss) Öffnungszeiten: Mo–Fr 8:00–22:00 Uhr und Sa 9:00–18:00 Uhr Präsenzbibliotheken für Informatik und Sprachen, Ausleihe von bis zu fünf Büchern nur für Studika der Informatik und nur über das Wochenende von Freitag 11 Uhr bis Montag 12 Uhr. Münz- und Kartenkopierer vorhanden.

How To

#### **Zentralbibliothek der LMU**

Geschwister-Scholl-Platz 1 Öffnungszeiten: Mo–Fr 9:00–22:00 Uhr, Fr 9:00–17:00 Uhr Serviceschalter Mo–Fr 09:00–20:00 Uhr Wenn du deine Bib-Karte verloren oder Bücher aus dem Zentralbestand bestellt hast, hier ist deine Anlaufstelle.

#### **Bibliothek der TUM, Arcisstr. 21**

Arcisstr. 21, http://www.ub.tum.de $53$ Öffnungszeiten Mo–Fr 8:00–24:00 Uhr, Sa, So und Feiertage 10:00–20:00 Uhr

Für alle Studika frei zum Lernen, einen TUM Bibausweis erhältst du gegen Vorlage des Studienausweises an der Information.

#### **Bayerische Staatsbibliothek (Stabi)**

Ludwigsstr. 16, http://www.bsb-muenchen.de<sup>54</sup> Öffnungszeiten Ortsleihe: Mo–Fr 10:00–19:00 Uhr Öffnungszeiten Lesesaal: täglich (auch Sonntags!) 8:00–24:00 Uhr Toll am Sonntag, immer voll – früh da sein, schönes Gebäude. Gewaltiger Bestand (Noten, Zeitschriften, Antikes...) aus dem die Bücher aber bestellt werden müssen. Ihr müsst eure LMU-Bib-Karte erst an der Information im Erdgeschoss aktivieren bevor ihr damit ausleihen dürft.

#### **Bibliothek des Deutschen Museums**

Auf der Museumsinsel, http://www.deutsches-museum.de/bibliothek<sup>55</sup> Öffnungszeiten: täglich (auch Sonntags!) 9:00–17:00 Uhr Reine Präsenzbibliothek. Große Auswahl an technischen und naturwissenschaftlichen Werken aller Art.

#### **Münchener Stadtbibliothek am Gasteig**

Rosenheimer Straße 5, http://www.muenchner-stadtbibliothek.de<sup>56</sup> Öffnungszeiten: Mo–Fr 10:00–19:00 Uhr und Sa 11:00–16:00 Uhr, Rückgabe täglich 7:00–23:00 Uhr

Diverse Ableger über die ganze Stadt verteilt. Ausleihe kostet im Jahr  $\in$ 9 für Studika.

# **7.5 Für Zwischendurch oder auch länger: das Café Gumbel**

![](_page_36_Picture_2.jpeg)

Zwischen und nach den Vorlesungen kannst du dir die Zeit im Café Gumbel vertreiben (Raum B 030). Das Gumbel wurde vor Jahrzehnten von den Studika erstreikt, danach diesen als Aufenthaltsraum überlassen und von der GAFschaft verwaltet. In den letzen Ferien wurde das Gumbel renoviert um es schöner, ruhiger und angenehmer zu machen. Ebenso haben wir eine Teeküche eingebaut, die du nutzen kannst.

Benannt wurde es nach Prof. Emil Julius Gumbel (1891–1966), der Widerstand gegen das NS-Regime leistete. Du hast im Café Gumbel die Möglichkeit, es dir bei einer Tasse Kaffee auf einer der zahlreichen Sitzgelegenheiten gemütlich zu machen, mit Freunden zu plaudern, etwas zu lesen, zu spielen, Brotzeit zu machen und – falls du noch nicht genug davon hast – zu lernen. Da das Gumbel rein studentisch verwaltet wird, sollte jeder ein paar Benutzungsregeln einhalten, damit alles möglichst reibungslos funktioniert:

- 1. Abfall bitte nur in die Eimer werfen.
- 2. Kaffee gibt es am Automaten (50ct pro Becher).
- 3. Rauchen ist wie im Rest des Gebäudes verboten!
- 4. Pfleglich mit dem Inventar umgehen und nichts mitnehmen.
- 5. Benutztes Geschirr bitte immer direkt abspülen.
- 6. Das Gumbel ist in der Regel Mo.–Fr. von 8.00–22.00 Uhr geöffnet

Auch das Gumbelteam ist auf eure Mithilfe angewiesen. Hast du Verbesserungsvorschläge, willst mithelfen oder etwas verändern, dann wende dich an gumbel@fs.lmu.de.

# **7.6 Klausuren, Protokolle und Skripten**

#### **7.6.1 Klausuren**

Zur Vorbereitung auf deine Klausuren halten wir in der GAF ein großes Repertoir an Altklausuren aus den Vorjahren zur Ausleihe bereit. Damit wir auch weiterhin aktuelle Altklausuren haben, sind wir darauf angewiesen, dass du uns Angaben deiner Klausuren in die GAF bringst. Gerne nehmen wir sie auch online entgegen unter klausuren@fs.lmu.de. Inzwischen machen wir die Klausuren auch online (von ausserhalb des MWN passwortgeschützt $^4$ ) verfügbar. Die Adresse lautet http://gaf.fs.  $lmu.de/klausuren<sup>57</sup>.$ 

#### **7.6.2 Protokolle**

In früheren Jahren wurde das Diplom mit großen mündlichen Prüfungen abgeschlossen. Von diesen existieren noch Protokolle, die du ebenfalls bei uns erhältst. Diese haben im Bachelor deutlich weniger Gewicht und eine etwas andere Form, aber du kannst sie dir gerne ansehen um dich auf den Stil der Prüfung einzurichten. Diese sind teilweise gescannt und liegen dann auch unter http://gaf.fs.lmu.de/klausuren. Darüber hinaus kann man einen anderen Studika fragen, ob man seiner mündlichen Prüfung als Zuschauer beiwohnen darf. Ansonsten wünschen wir dir viel Erfolg bei euren Prüfungen!

#### **7.6.3 Skripte**

In vielen Vorlesungen schreiben Kommilitonen den Tafelanschrieb digital mit und veröffentlichen diese Notizen, um ihren Mitstudika zu helfen. Die GAF versucht diese zu sammeln oder wenigstens zu verlinken, damit sie von einem Platz aus zugänglich sind und nicht verloren gehen. Wenn du also eine Vorlesung mitschreibst (idealerweise in EIFX und pdf Form) lasse sie uns bitte zukommen auf http://gaf.fs.lmu.de<sup>58</sup>. Wir veröffentlichen sie dann unter http://opengaf.fs.lmu.de<sup>59</sup>. Die meisten Autoren sind

<sup>4</sup>Benutzername und Passwort, können wir hier nicht veröffentlichen, kannst du bei uns im Fachschaftszimmer erfragen

außerdem recht dankbar über Fehlerkorrekturen und hinterlassen zum Teil Kontaktadressen, damit du sie ihnen zukommen lassen kannst.

# **8 Ausgleich**

Vielleicht kennst du München schon, oder wohnst sogar hier. Aber für den hohen Anteil an Studika, die aus anderen Gegenden Deutschlands, Europas oder der Welt kommen, soll hier ein kurzer Überblick über wichtige Einrichtungen in München gegeben werden und auch Hinweise, wie und wo man seinen Spaß haben kann, sollen nicht fehlen. Schließlich ist ein Studium ganz ohne Feiern und das Leben zu genießen kein erfolgreiches Studium (und tatsächlich auch um Einiges schwerer zu bestehen).

#### **8.1 ZHS – Zentraler Hochschulsport**

Für den körperlichen Ausgleich zum Studium gibt es z.B. kostspielige Fitnesscenter. Eine wirklich intelligente und preiswerte Alternative (ab  $\epsilon$ 7,50 pro Semester) ist der Zentrale Hochschulsport (ZHS). Der ZHS ist mit der U3, Haltestelle Olympiazentrum, erreichbar. Dort musst du dann noch quer durch das Olympische Dorf und schon bist du da. Das Sportangebot kannst du der Homepage und dem Hochschulsportheft entnehmen, das überall in den Mensen und in der Bibliothek, aber auch im Fachschaftszimmer oder an den Infostellen der Uni ausliegt. Um an den Kursen teilzunehmen, muss man sich teilweise online anmelden, zu anderen geht man einfach hin. Auf jeden Fall braucht man dafür einen ZHS-Ausweis mit gültigen Sportmarken. Die Marken muss man online buchen und muss sich dann mit der ausgedruckten Buchungsbestätigung, Studentenausweis, Lichtbildausweis und Passfoto in der ZHS einen Ausweis ausstellen und Marken einkleben lassen. Am Anfang des Semesters ist das auch in der Innenstadt möglich. Ein Besuch der Homepage lohnt sich auf alle Fälle: http://zhs-muenchen.de $^{60}$ 

Ausgleich

#### **Preisliste**

![](_page_39_Picture_127.jpeg)

#### **8.2 Kneipen, Kinos und Kultur**

Ein Millionendorf wie München bietet eine Vielzahl von Zerstreuungsmöglichkeiten. Du solltest dich natürlich nicht zu sehr zerstreuen, damit dein Studium nicht darunter leidet, aber etwas Entspannung ist unbedingt nötig, um sich wieder auf den Stoff konzentrieren zu können. Und wer sich wohl fühlt, bringt auch viel leichter die nötige Leistung auf. Gesucht ist die goldene Mitte, die aber Jeder für sich selbst finden muss.

#### **8.2.1 Kinos**

Von ..Kulturkinos" bis zum Autokino ist alles vorhanden. Allgemein kannst du die Programme der Kinos im Internet<sup>61 62</sup> oder in den Tageszeitungen und Eventzeitungen ("IN München", monatlich in Bars und Kneipen ausliegend) finden. Kinotag ist in der Regel Montag oder Dienstag, Spezielle Erwähnung soll das Cinema<sup>63</sup> in der Nymphenburger Straße finden, dessen Programm meist im Originalton zu sehen ist und oft Doublefeatures sowie Themenabende anbietet. Es ist das einzige Kino Münchens das eine Sneak Preview am Freitagabend hat. Das Museumlichtspiele und der Matthäser sind die anderen beiden O-Ton Kinos in München. Weiterhin ist zu erwähnen, dass im Museumlichtspiele einmal in der Woche (seit 1977!) die Rocky Horror Picture Show gezeigt wird.

An den Unis gibt es das TU-Kino<sup>64</sup> im alten Audimax der TUM (Arcisstr. 21) und das U-Kino<sup>65</sup> im Hörsaal B201 des LMU Hauptgebäudes. Mit  $\in$ 3 pro Karte ist das TU-Kino nicht nur sehr günstig, sondern zu Faschingsund Weihnachtsvorstellungen sehr kultig.

#### **8.2.2 Kneipen & Diskos**

Wer gerne in Kneipen geht, wird um die Uni herum Einiges finden. Die großen Kneipenviertel Münchens sind Schwabing, Haidhausen, Neuhausen und das Glockenbachviertel. Besonders tut sich hierbei das Tumult in der Blumenstrasse durch einen sehr eigenen Flair hervor. Daneben gibt es im Olympiadorf die Bierstube in der es gut uns günstig zu geht.

Einige Kneipen bieten auch immer wieder ein differenziertes Kleinkunstprogramm und Improvisationstheater, Kabarett, Poetry Slam, Liedermacher, Karaoke an. Gute Kleinkunstbühnen sind u.a. das Hinterhoftheater, der Haidhauser Bürgersaal, das Heppel und Ettlich oder das Fraunhofer.

Bei den Diskos ist das Angebot weit gefächert und wird durch zahllose Studika- und Wohnheimspartys kräftig ergänzt. Meist gibt es in den Diskos ein festes Wochenprogramm, das heißt jeder Tag steht unter einem anderen Motto.

Auch hier gibt es natürlich deutliche Unterschiede, vom P1 haben auch Nichtmünchner vermutlich bereits gehört. Ob man da gewesen sein muss bleibt Jedem selbst überlassen. Wer sich nicht zu sehr festlegen will, sollte sich Richtung Ostbahnhof orientieren. Aus dem ehemaligen Kunstpark Ost wurden die Optimolwerke und die Kultfabrik. Auf riesiger Fläche präsentieren sich unzählige Diskos und Clubs, deren musikalisches Spektrum von schneller elektronischer Musik, über weinerlichen Britpop zu verkifftem Goa und einem Schuppen reicht, der dem Titty Twister alle Ehre macht. Aber auch Zentrum und Westen bieten einiges: Rockstudio, Backstage, Cord ...

#### **8.2.3 Kultur**

Neben den Mega-Konzerten, die aufgrund exzessiver Plakatierung kaum zu verpassen sind (und meist im Olympiastadion stattfinden), gibt es eine ganze Reihe guter Konzerthallen von groß wie Muffathalle, Colosseum in der Gegend vom Ostbahnhof, bis klein wie das Backstage, Feierwerk und Nachtwerk.

Die meisten klassischen Konzerte finden im Gasteig Kulturzentrum statt. Sowohl dort als auch in der Oper (Nationaltheater) oder im Herkulessaal (Residenz) gibt es an der Abendkasse billige Studikakarten. Auch in

#### Ausgleich

die öffentlichen Theater (Kammerspiele, Residenztheater und Marstall) kommt man als Studikon mitunter deutlich billiger. Frechere Stücke und mutigere Inszenierungen (natürlich mit dem Risiko, dass diese unverhofft schlecht sein können) findet ihr in den unzähligen kleineren Bühnen in und um die Stadt.

Museen gibt es in Hülle und Fülle, angefangen beim Deutschen Museum (Naturwissenschaft und Technik), über das Völkerkundemuseum bis zum Karl-Valentin-Musäum im Isartor. Zahlreiche Gemäldegalerien runden das kulturelle Angebot ab: das Mathe-Institut ist geradezu umzingelt mit Bratwurst-Sammlungen von Weltrang.

#### **8.3 Essen**

#### **8.3.1 Mensa**

Essbar ist wohl das was die Mensa passend beschreiben würde; mehr aber auch nicht. 2 große Mensen bedienen dich, die an der Giselastraße am Schweinchenbau und die an der Arcistraße an der Technischen Universität. Probiert sie aus.

Wenn ihr zuviel Geld für die Mensa habt oder Wert auf nobleres Essen legt oder wenn ihr keine Zeit habt:

- Finanz- und Landwirtschaftsministerium (mit Studentenausweis)
- Koreaner (Amalienstraße)
- Metzger: Vinzenzmurr, Siegl (Nordendstraße)
- diverse Bäcker
- Döner
- Café Munich
- Tengelmann (2x in der Türkenstraße) oder Netto (Schellingstraße) + Küche im Gumbel
- Pasta e Basta, Amalienstraße

#### **8.4 Wohnheimbar & Partys**

Für den persönlichen Ausgleich empfehlen wir dir Wohnheimbars. Diese haben meist regelmäßig einmal in der Woche geöffnet und bieten so die Möglichkeit jeden Abend in einem anderen Wohnheim zu verbringen. Zum Beispiel gibt es an der Arccisstraße Ecke Steineckeweg gleich drei Wohnheime (Geschwister Scholl-, Hugo-Maser- (Arcis-), Ökumenisches Studentenwohnheim) die Dienstags, Mittwochs und Donnerstags Barabend haben. (nicht zwingend in dieser Reihenfolge)

# **9 Die Internetforen**

Wie war das nochmal mit den Ringintegralen? Und was kommt überhaupt in der Klausur dran? Welcher Prüfer ist zu empfehlen? Und gibt es noch Jemanden der das gleiche abstruse Nebenfach hat wie ich?

Die Mathematiker, Informatiker und Physiker der LMU sammeln sich in fächerspezifischen Foren. Dort könnt ihr ältere Semester, aber natürlich auch eure Kommilitonen mit Fragen zu eurem Vorlesungsbetrieb ausfragen, euch zu Lerngruppen verabreden oder Lösungen diskutieren. Registrieren könnt ihr euch mit eurer Campusadresse, es **muss** ein \*.lmu.de in der Adresse vorkommen.

> $die-informatiker.net<sup>66</sup>$ die-physiker.org/lmu-physik.de $67$  $die-mathematiker net<sup>68</sup>$

![](_page_43_Picture_5.jpeg)

Lagepläne

# **10 Lagepläne**

Wir haben die wichtigsten Lagepläne und Anlaufpunkte zusammengetragen. Beim Studentenwerk gibt es kostenlose Stadtpläne.

![](_page_44_Figure_3.jpeg)

Um die **Physik** zu erreichen, nimm am besten die U3 oder die U6 und steige an der Haltestelle Universität (Südausgang) aus. Dann musst du nur noch um die Ecke in das Backsteingebäude in der Schellingstraße gehen und schon bist du da. Im Erdgeschoss findet ihr die CIP-Pools der Physik und im vierten Stock ist die Studienberatung für Physik. Die Raumnummern sind an das System des Hauptgebäudes angepasst, so steht der Buchstabe H für das Gebäude Schellingstraße 4 und die erste Ziffer für das Stockwerk, die letzten beiden Ziffern geben immer die Raumnummer an.

Die **Institute in der Theresienstraße** erreichst du am besten mit der Tram 27. Steige an der Haltestelle Pinakotheken aus, und schon stehst du fast direkt vor dem Kristallmuseum. Wenn du lieber mit der U-Bahn fährst, dann musst du dich zwischen den Haltestellen Theresienstraße, Königsplatz, Odeonsplatz oder Universität entscheiden, denn diese vier Haltestellen sind alle ungefähr gleich weit vom Mathe-Institut entfernt.

![](_page_45_Figure_1.jpeg)

Das Gebäude ist in **3 Türme** aufgeteilt, von Norden betrachtet von Ost nach West Turm A (Meteo, Theoretische Physik), B (Mathe) und C (Geologen, Kristallmuseum). Dementsprechend haben alle Raumnummern den Buchstaben ihres Turmes vor ihrer Nummer. Die Orientierung wird erleichtert durch eine ausgeklügelte Beschriftung oberhalb und an den Türen im Treppenhaus. Die Buchstaben indizieren ob man sich auf der Nord- oder Südseite befindet, die Ziffer das Stockwerk und die Farbe den Turm (A ist gelb, B ist blau and C grün). Ein blaues S 2 sagt einem also, dass man sich gerade im zweiten Stock der Mathematik auf der Südseite befindet.

Im Institut selbst solltest du aber ab dem 2. Stockwerk stets genau wissen, in welchen Turm du musst (Mathe- oder Physik-Turm), denn es gibt leider keine Verbindung der Türme untereinander, so dass man nicht mehr zwischen den Türmen hin- und herwechseln kann. (Ausser man hat eine Portalpistole.)

![](_page_46_Figure_1.jpeg)

**Raumpläne der Theresienstraße Erdgeschoss**

![](_page_47_Figure_1.jpeg)

**Raumpläne der Theresienstraße 1. Stock**

Das Gebäude in der **Oettingenstraße** erreichst du, indem du vom Hauptgebäude aus geradlinig den Englischen Garten durchquerst (am Monopterus vorbei). Die Straßenbahnlinie 17 fährt vom Isartor aus dorthin. Von der Schellingstraße aus nimmst du den Bus 154, von der Münchner Freiheit aus den Bus 54, Haltestelle Tivolistraße bzw. Hirschauer Straße. Es gibt zwei wichtige Eingänge: den Haupteingang in der Mitte und einen Seiteneingang im Norden. Bei den Raumnummern in der Oettingenstraße muss man einiges beachten:

Die erste Ziffer bezeichnet das Stockwerk: 0XX für das Erdgeschoss, 1XX für das 1. Obergeschoss und U1XX steht für das 1. Untergeschoss. Befindet sich vor dieser Kombination noch ein Buchstabe, so findet man den Raum in dem entsprechenden Flügel. Räume ohne Buchstabe (ausgenommen U für Untergeschoss) sind in der Regel direkt am Mittelgang. Die Räume sind fortlaufend nummeriert, wobei sich die geraden und ungeraden Zahlen auf gegenüberliegenden Seiten des Mittelganges, bzw. der Flügelgänge befinden.

![](_page_48_Figure_3.jpeg)

Lagepläne

# **Rätselseite**

**Mini-Sudoku**: Trage in jede Zeile und Spalte die Ziffern 1, 2, 3, 4 so ein, dass A waagrecht, A senkrecht, B senkrecht und F senkrecht Primzahlen sind!

![](_page_49_Picture_152.jpeg)

#### **Löse folgende Gleichung:**

 $\frac{EVE}{DID} = 0, TALKTALKTALK.$ 

Jeder Buchstabe steht für eine andere Ziffer.

**Visitenkarten:** Welchen Beruf haben diese Personen?

Hanne Rubbich – Ilztal

Richie Hersvogt – Zell

Meike Schmettelin – Berlin

**Minesweeper:** Kennst du. Jedes Level ist eindeutig lösbar.

![](_page_49_Figure_12.jpeg)

**Kreuzzahlenrätsel:** Jede Summe, und jeder Summand innerhalb der Summe, darf nur einmal auftreten.

![](_page_49_Picture_14.jpeg)

![](_page_50_Picture_99.jpeg)

**Nonogramm: Filmrätsel:** Welchen Film haben wir hier versteckt?

![](_page_50_Picture_100.jpeg)

# **11 Häufig gebrauchte Abkürzungen**

![](_page_50_Picture_101.jpeg)

#### URLS

# **URLs**

 $^{\rm 1}$ http://www.sprachenzentrum.uni-muenchen.de/sprachkurse/index.html

 $^{2}$ http://www.s-a.uni-muenchen.de/studierende/mentoring/index.html

 $^3$ http://www.uni-muenchen.de/studium/kontakt/international/internationales/ erasmus1/an\_der\_lmu/index.html

 $^4$ http://www.uni-muenchen.de/studium/studium\_int/auslandsstudium/ austausch/lmu\_exchange/index.html

 $^5$ http://www.uni-muenchen.de/studium/studium\_int/auslandsstudium/ finanzierung/auslandsbafoeg/index.html

 $^6$ http://www.auslandsbafoeg.de/

 $7$ http://www.daad.de

 $^8$ http://www.aiesec.de

 $^{9}$ http://www.iaeste.de/cms/

 $10$ http://gaf.fs.lmu.de/klausuren

<sup>11</sup>http://www.stuve.uni-muenchen.de/index.html

<sup>12</sup>http://www.uni-sommerfest.de/

 $13$ http://www.uni-muenchen.de/studium/beratung/beratung\_service/index. html

 $14$ http://www.uni-muenchen.de/studium/administratives/pruefungsaemter/ index.html

<sup>15</sup>http://www.uni-muenchen.de/studium/kontakt/studentenkanzlei/index.html

<sup>16</sup>http://www.gleichstellungsbeauftragte.uni-muenchen.de/index.html

<sup>17</sup>http://www.studentenwerk.mhn.de

 $18$ http://www.uni-muenchen.de/studium/beratung/beratung\_service/ beratung\_service/studentenwerk/index.html

 $19$ http://www.uni-muenchen.de/studium/beratung/beratung\_service/ beratung\_lmu/schwangere\_kind/index.html

#### URLS

Arbeiterkind.de

 $^{21}$ http://www.nightline.mhn.de/

 $^{22}$ http://www.stipendiumplus.de/

 $^{23}$ http://www.uni-muenchen.de/studium/beratung/beratung\_service/ beratung\_service/relig\_hochschulgem/index.html

http://www.khg.lmu.de

http://www.esg.lmu.de

http://www.studentenwerk-muenchen.de/wohnen/ wohnanlagen-des-studentenwerks-muenchen/

http://www.studentenwerk-muenchen.de/wohnen/ vermittlung-von-privatzimmern/

http://wg-gesucht.de

http://www.uni-muenchen.de/studium/administratives/gebuehr/ studiengebuehren/befreiungen/index.html

http://www.studentenwerk.mhn.de

http://www.leo.org

http://www.jobcafe-online.de

http://www.s-a.uni-muenchen.de

http://www.semesterticket-muenchen.de

http://www.muenchen.de/Rathaus/kvr/ordnung/fundbuero/ Fahrradversteigerung/index

http://www.mvg-mobil.de/tarife/images/mvg\_azubi\_bestell.pdf

http://www.mvg-mobil.de/index.html

https://login.portal.uni-muenchen.de/login/loginapp/login.html

http://webmail.physik.uni-muenchen.de

http://www.rz.ifi.lmu.de

http://www.eduroam.org

http://www.lrz.de/services/netz/mobil/eduroam/

#### URLS

https://pki.pca.dfn.de/lrz-ca/pub/cacert/rootcert.crt

http://www.lrz.de/services/netz/mobil/802\_1x/eduroam-windows7/index. html

https://pki.pca.dfn.de/lrz-ca/pub/cacert/rootcert.crt

http://msdnaa.physik.uni-muenchen.de

http://www.rz.ifi.lmu.de/Dienste/MSDNAA

http://www.lmu.de/studium/studium\_aktuell/neuigkeiten/studkanz/system. html

http://lsf.verwaltung.uni-muenchen.de/

http://www.ub.uni-muenchen.de/

http://ebooks.ub.uni-muenchen.de/help

http://www.cip.physik.uni-muenchen.de/howto\_ebooks

http://www.ub.tum.de

http://www.bsb-muenchen.de

http://www.deutsches-museum.de/bibliothek

http://www.muenchner-stadtbibliothek.de

http://gaf.fs.lmu.de/klausuren

http://gaf.fs.lmu.de

http://opengaf.fs.lmu.de

http://zhs-muenchen.de

http://www.muenchen.de/veranstaltungen/kino/programmnachkinos.html

http://www.artechock.de

http://www.cinema-muenchen.com/

http://www.tu-film.de/

http://www.u-kino.de/

http://die-informatiker.net

http://die-physiker.org/lmu-physik.de

 $^{68}\mathrm{http://die-mathematiker.net}$ 

![](_page_54_Picture_2.jpeg)

Die Gestaltung der Seite bleibt dem Leser als triviale Übung überlassen.